# *NenuFAR sensitivity tools*

# **Philippe Zarka**

*Observatoire de Paris, CNRS, PSL* 

### **and the NenuFAR team**

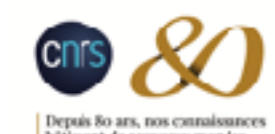

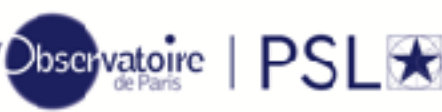

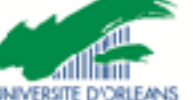

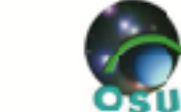

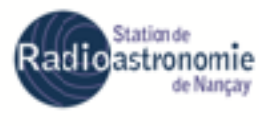

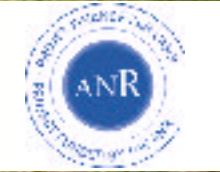

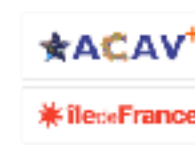

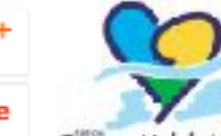

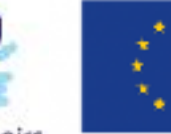

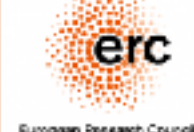

• IDL : Standard for space radio astronomy, t-f measurements  $\rightarrow$  beamforming mode

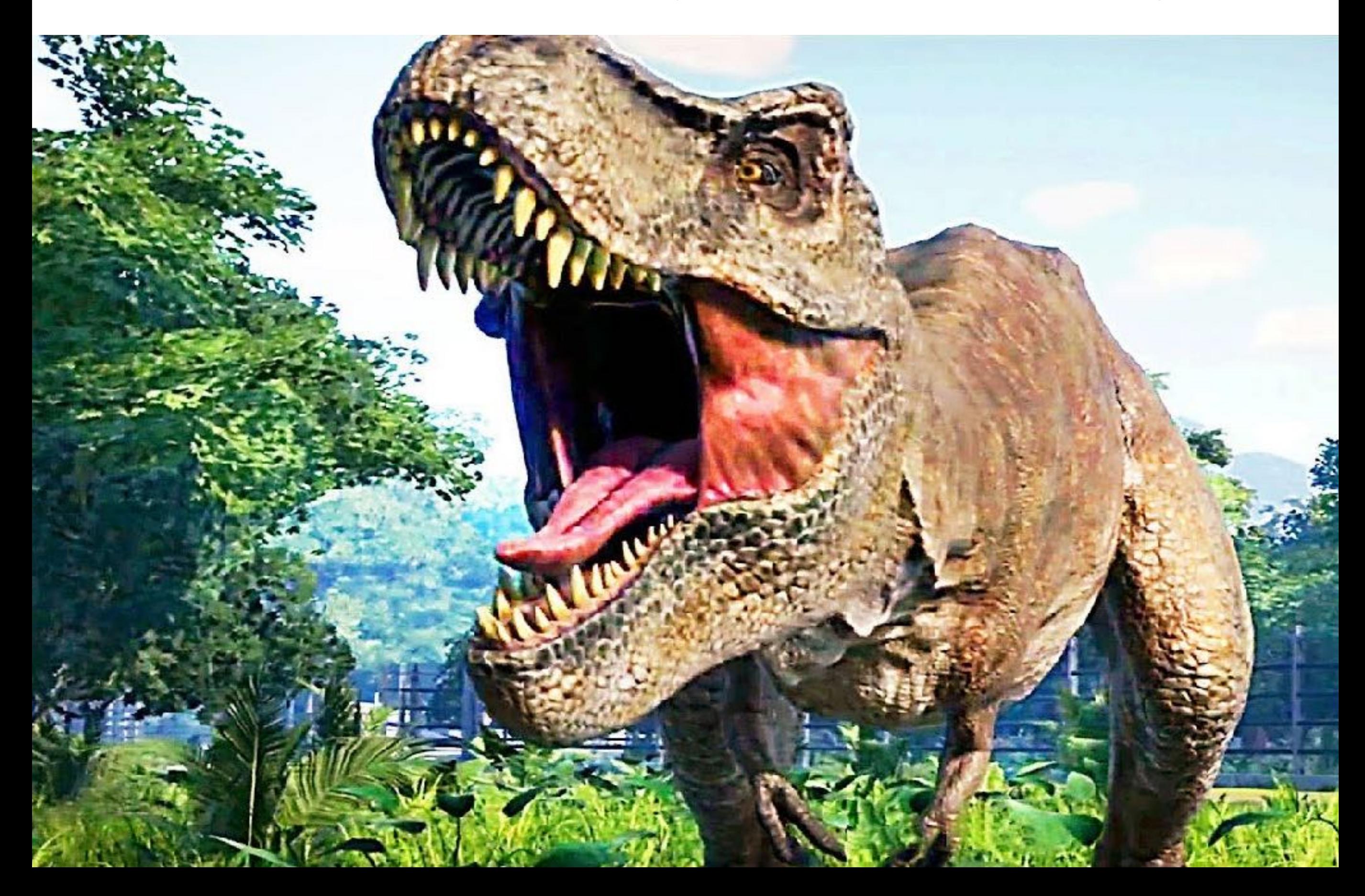

- IDL : Standard for space radio astronomy, t-f measurements  $\rightarrow$  beamforming mode
- Runs on nancep nodes
- **Needs licence tokens**

In .bashrc

. /cep/lofar/exelis/idl85/bin/idl\_setup.bash export IDL\_STARTUP="/home/philippe.zarka/.idlconf"

In .flexlmrc IDL\_LMGRD\_LICENSE\_FILE=1700@jetons.obspm.fr:1700@jetons-lesia.obspm.fr:1700@jetons-n

In .idlconf !path= expand\_path('+/cep/lofar/nenufar')+'/:'+!path

- Alternative = GDL : compatibility issues
- Tools on /cep/lofar/nenufar/pro/general  $\longrightarrow$  accessible to all nancep users
- All following text & IDL commands in /databf2/nenufar/workshop/SensitivityTools.txt

• Computes the main characteristics of NenuFAR : sensitivity, resolution ...

#### **nenufar\_calc, nMAcore (scalar), nMArem (scalar), freq (scalar or vector, MHz)**

#### **nenufar\_calc**,/help

```
 CALL
 nenufar_calc, nMAcore,nMArem, freq, l, a1,aMA,aNen, thMA,FoV,thNen, Tsky,Tlna, SefdMA,SefdNen, SminTh,SminConf, $
               elev=elev, azim=azim, dmax=dmax, df=df, dt=dt, decoh=decoh, /lofar, /plot, /quiet
 INPUTS
 nMAcore = number of Mini-Arrays in core
 nMArem = number of remote Mini-Arrays
freq = frequency (MHz) [scalar or vector]KEYWORDS
 elev = elevation (°) [default=90]
azim = azimuth (^{\circ}) [default=0]dmax = max distance of remote MA (m) [default=400 or 3000]df = bandwidth (MHz) [default=1]dt = integration time (sec) [default=1]
decoh = decoherence factor (1 if perfectly coherent, up to \sim4 if uncalibrated) [default=1]
 /lofar => confusion according to Cohen 2004 & vanHaarlem et al. 2013 [default = Condon 2002]
\gammaplot => display Mini-Arrays effective area
 /quiet => does not print any output
/help => extensive help
/hlp => summary help
 OUTPUTS [same size as freq]
l = wavelength (m)a1 = Aeff 1 antenna (m^2)
aMA = Exact Aeff Mini-Array 19 antennas separated by 5.5 m with overlap (m^2)
aNen = Aeff of Nenufar (core+remote MA) (m^2)
thMA = 1D FoV of MA (\degree)
FoV = 2D FoV of MA (^{\circ}A2)
 thNen = Angular resolution of Nenufar (core+remote MA) (arcmin)
Tsky = Sky temperature (K) Tlna = System (preamp) temperature (K)
SefdMA = SEFD of 1 MA (Jy) SefdNen = SEFD of Nenufar (core+remote MA) (Jy)
Smith = Thermal noise (Jy) SminConf = Confusion noise (Jy)
```
#### **nenufar\_calc**,/hlp

NenuFAR\_calc, [IN] nMAcore,nMArem, freq, \$ [OUT] l, a1,aMA,aNen, thMA,FoV,thNen, Tsky,Tlna, SefdMA,SefdNen, SminTh,SminConf, \$ [KEY] elev=elev, azim=azim, dmax=dmax, df=df, dt=dt, decoh=decoh, /lofar, /plot, /quiet

 $l = \lambda$  [m] = 300/freq [MHz] a1 (antenna) =  $λ²/3$ aMA computed by array\_area.pro, with overlap, at zenith, or via nenufar\_gain at (elev,azim)  $nMA = nMAcore + nMArem$ aNen =  $aMA * nMA$ thMA =  $\lambda$ /25m  $Fov = \pi$  thMA<sup>2</sup> /4 thNen =  $\lambda$  / dmax [arcmin]

Tsky =  $60 * λ^{2.55}$ Tlna  $\rightarrow$  tabulated SefdMA = 2K (Tsky+Tlna) / aMA SefdNen = 2K (Tsky+Tlna) /aNen SminTh = SefdNen \* decoh /sqrt(2. \* df[Hz] \* dt[s])

SminConf =  $0.2$  \* freq[GHz]<sup>-0.7</sup> \* thNen[arcmin]<sup>2</sup> [Condon 2002] SminConf = 29.  $*$  (freq[MHz]/74)<sup>-0.7</sup>  $*$  thNen[arcsec])<sup>1.54</sup> [Cohen 2004, van Haarlem et al. 2013]

**nenufar\_calc**,56,0,50.

Freq(MHz)=  $50.0$  Wavelength(m)=  $6.0$  nMAcore + remote=  $56 + 0$ dmax(m)= 400 df(MHz),dt(s)= 1.0, 1.000 decoh= 1.0 Aeff dipole,MA,NenuFAR(m^2)= 12.0, 228.0, 12768. Theta MA( $^{\circ}$ ), FoV MA( $^{\circ}$  $^{\wedge}$ 2)= 13.8, 149. Theta NenuFAR( $^{\circ}$ )= 0.86 Tsky,Tlna(K)= 5787., 488. SEFD MA,NenuFAR(Jy)= 75964., 1356. SminThermal,Confusion(Jy)= 0.959, 4.330

**nenufar\_calc**,56,0,50.,/plot

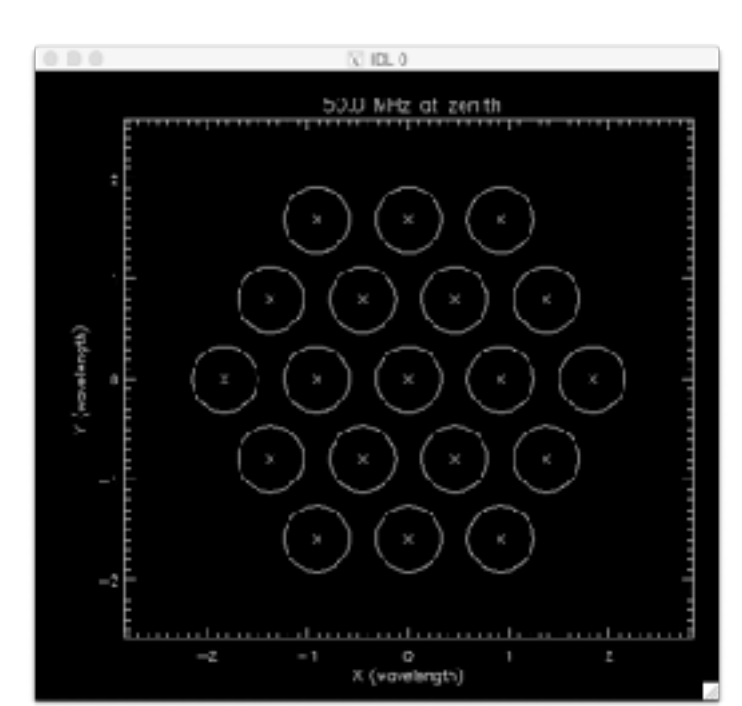

Tsky =  $60 * λ^{2.55}$ Tlna  $\rightarrow$  tabulated SefdMA = 2K (Tsky+Tlna) / aMA SefdNen = 2K (Tsky+Tlna) /aNen SminTh = SefdNen \* decoh /sqrt(2. \* df[Hz] \* dt[s])

SminConf =  $0.2$  \* freq[GHz]<sup>-0.7</sup> \* thNen[arcmin]<sup>2</sup> [Condon 2002] SminConf = 29.  $*$  (freq[MHz]/74)<sup>-0.7</sup>  $*$  thNen[arcsec])<sup>1.54</sup> [Cohen 2004, van Haarlem et al. 2013]

**nenufar\_calc**,56,0,25.

Freq(MHz)=  $25.0$  Wavelength(m)=  $12.0$  nMAcore + remote=  $56 + 0$ dmax(m)= 400 df(MHz),dt(s)= 1.0, 1.000 decoh= 1.0 Aeff dipole,MA,NenuFAR(m^2)= 48.0, 597.0, 33433. Theta MA( $^{\circ}$ ), FoV MA( $^{\circ}$  $^{\wedge}$ 2)= 27.5, 594. Theta NenuFAR( $^{\circ}$ )= 1.72 Tsky,Tlna(K)= 33889., 2094. SEFD MA,NenuFAR(Jy)= 166351., 2971. SminThermal,Confusion(Jy)= 2.100, 28.136

**nenufar\_calc**,56,0,25.,/plot  $\Rightarrow$  overlap

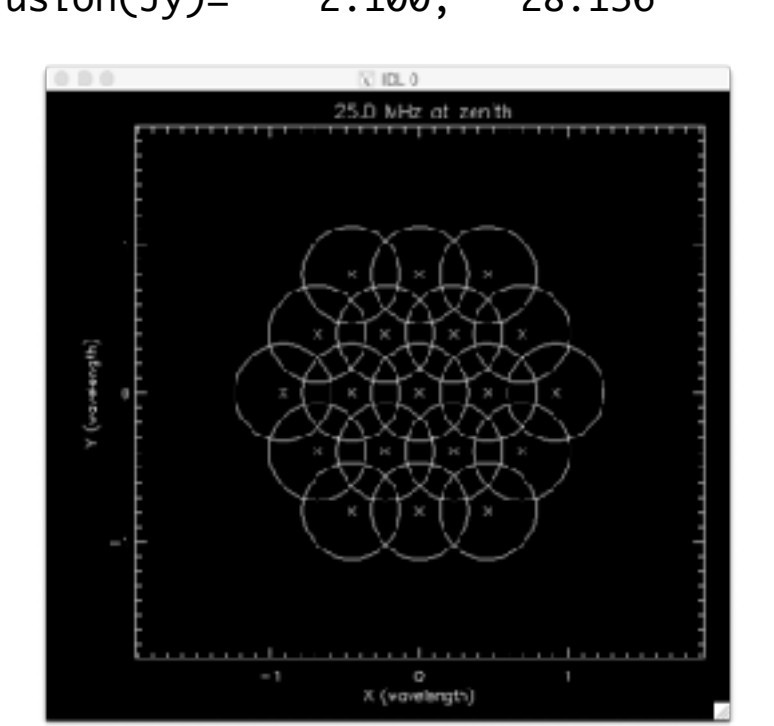

**nenufar\_calc**,56,0,25.,elev=30. ⇒ lower aMA & aNen, higher SminThermal (same SminConf)

Freq(MHz)=  $25.0$  Wavelength(m)=  $12.0$  nMAcore + remote=  $56 + 0$ Elev, Azim(°)= 30, 0 dmax(m)= 400 df(MHz), dt(s)= 1.0, 1.000 decoh= 1.0 Aeff dipole,MA,NenuFAR(m^2)= 48.0, 260.6, 14596. Theta MA( $^{\circ}$ ), FoV MA( $^{\circ}$  $^{\wedge}$ 2)= 27.5, 594. Theta NenuFAR( $^{\circ}$ )= 1.72 Tsky,Tlna(K)= 33889., 2094. SEFD MA,NenuFAR(Jy)= 381036., 6804. SminThermal, Confusion(Jy)= 4.811, 28.136

**nenufar\_calc**,56,0,25.,elev=30.,/plot → cf. plots from nenufar\_gain

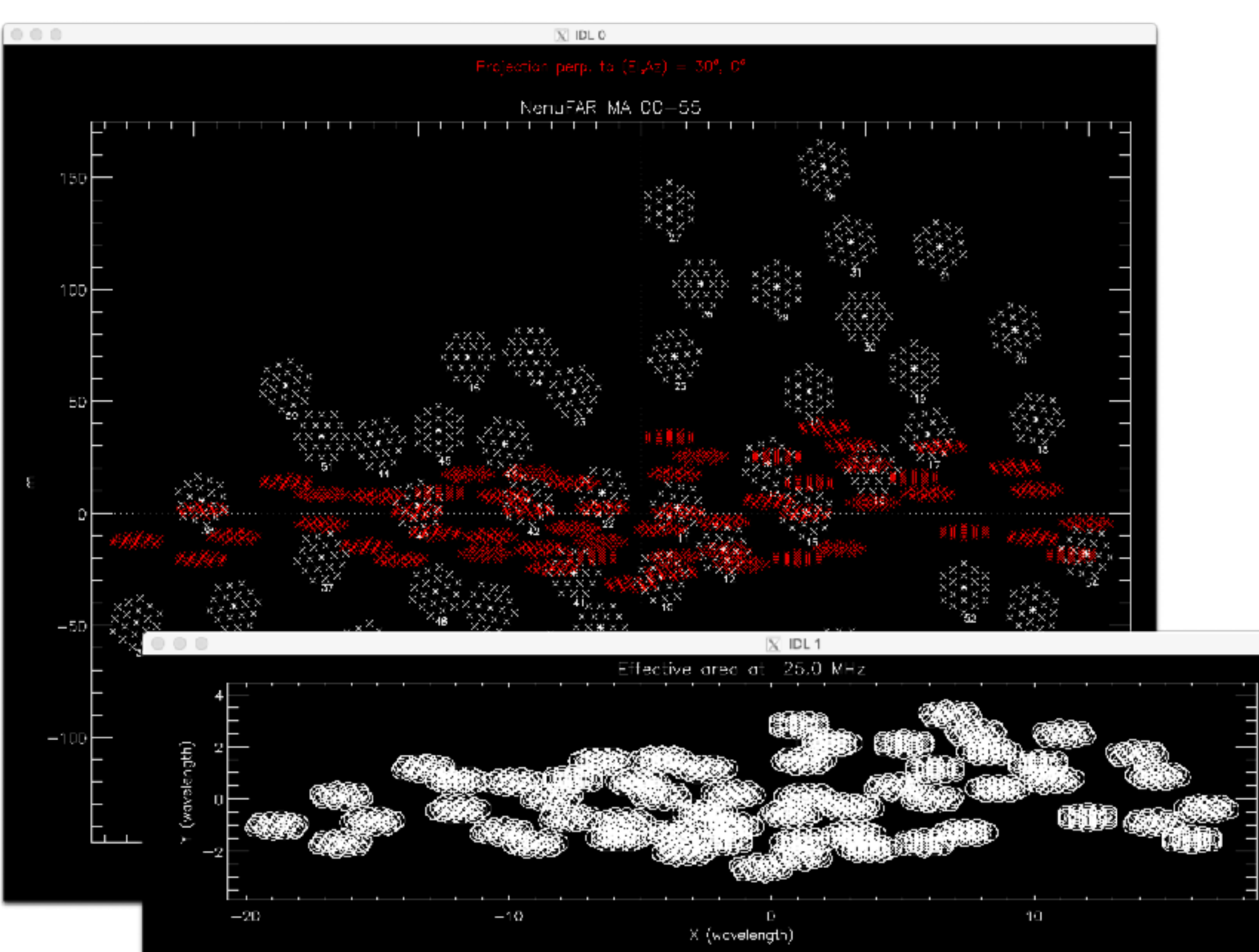

freq=findgen(38)\*2+10  $\Rightarrow$  ramp 10-84 MHz by 2 MHz step

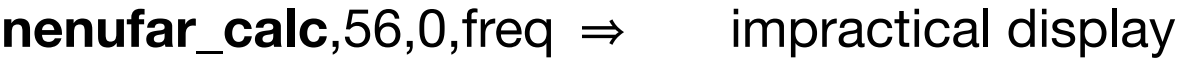

**nenufar\_calc**,56,0,freq,/plot  $\Rightarrow$  + many plots

**nenufar\_calc**,56,0,freq, l, a1,aMA,aNen, thMA,FoV,thNen, Tsky,Tlna, SefdMA,SefdNen, SminTh,SminConf, /quiet

```
window,0,xs=1000,ys=900
!p.multi=[0,2,2]
plot,freq,aNen,/xsty,/ynoz,xtit='Frequency (MHz)',ytit='NenuFAR Aeff (m!U2!N)',tit='56 core MA',charsize=2.
plot_io,freq,SefdNen,/xsty,xtit='Frequency (MHz)',ytit='NenuFAR SEFD (Jy)',tit='56 core MA',charsize=2.
plot_io,freq,SminTh,/xsty,xtit='Frequency (MHz)',ytit='Thermal Noise (Jy)',tit='56 core MA',charsize=2.
plot_io,freq,SminConf,/xsty,xtit='Frequency (MHz)',ytit='Confusion Noise (Jy)',tit='56 core MA',charsize=2.
```
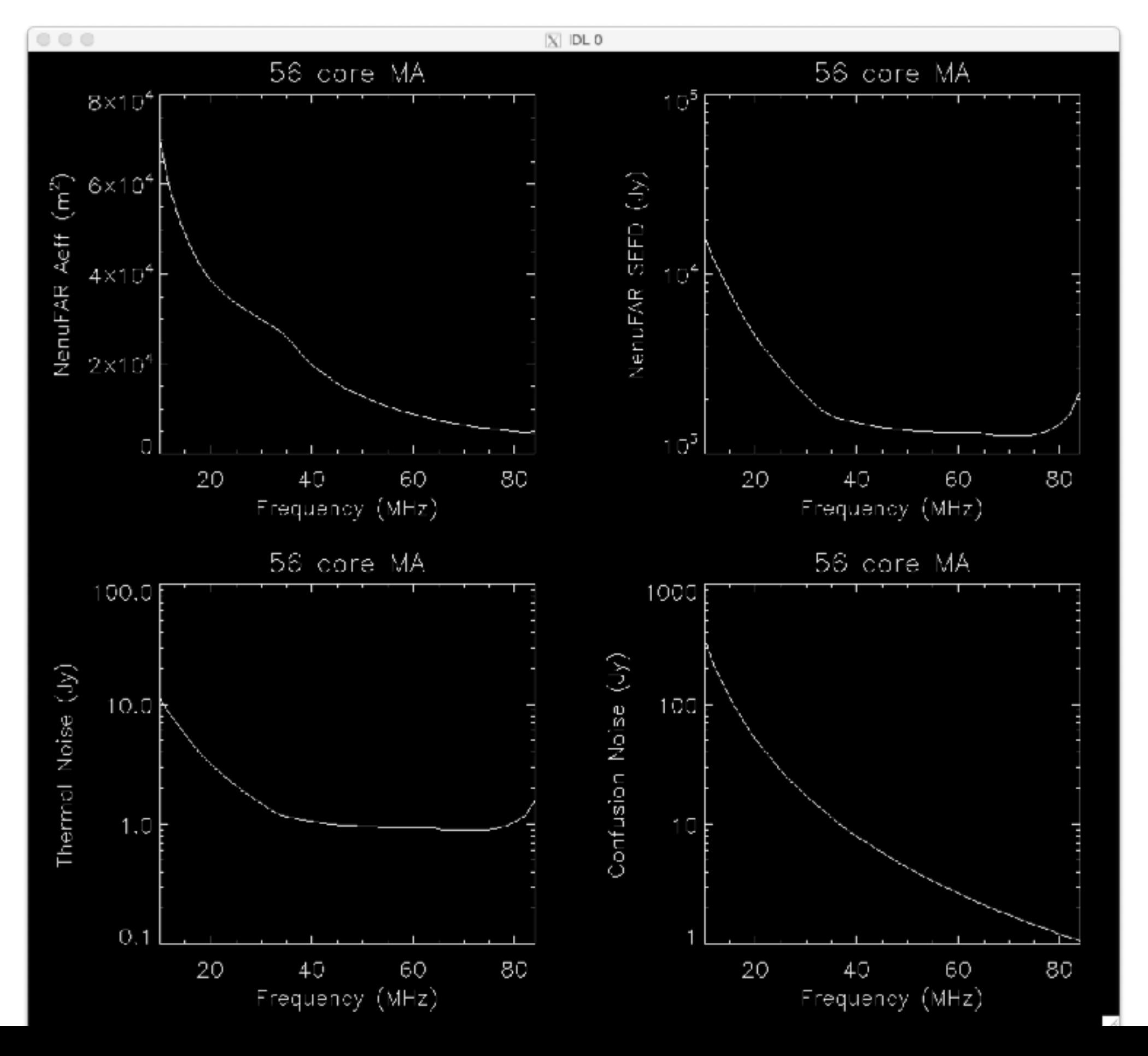

same with decoh=2.

/lofar => higher confusion

vary dmax, df, dt :

#### **nenufar\_calc**,80,4,50, dmax=1500, df=20, dt=3600

 $Freq(MHz) = 50.0$  Wavelength $(m) = 6.0$  nMAcore + remote=  $80 + 4$ dmax(m)= 1500 df(MHz),dt(s)= 20.0, 3600.000 decoh= 1.0 Aeff dipole,MA,NenuFAR(m^2)= 12.0, 228.0, 19152. Theta MA( $\degree$ ), FoV MA( $\degree$ ^2)= 13.8, 149. Theta NenuFAR(arcmin)= 13.75 Tsky,Tlna(K)= 5787., 488. SEFD MA,NenuFAR(Jy)= 75964., 904. SminThermal,Confusion(Jy)= 0.002, 0.308

etc.

Adding a strong source (e.g. A-team) to NenuFAR's SEFD

**nenufar\_calc**,56,0,freq, l, a1,aMA,aNen, thMA,FoV,thNen, Tsky,Tlna, SefdMA,SefdNen, SminTh,SminConf, /quiet

**SCasA**, freq, Scas

Cas A flux density spectrum (Jy) over frequency ramp freq (MHz) from [de Gasperin et al. 2020 & UTR-2]

plot\_io,freq,Scas,/xsty,yra=[min(SefdNen),max(Scas)],xtit='Frequency (MHz)',ytit='NenuFAR SEFD & Cas A (Jy)',tit='56 core MA',charsize=2. oplot,freq,SefdNen,line=2

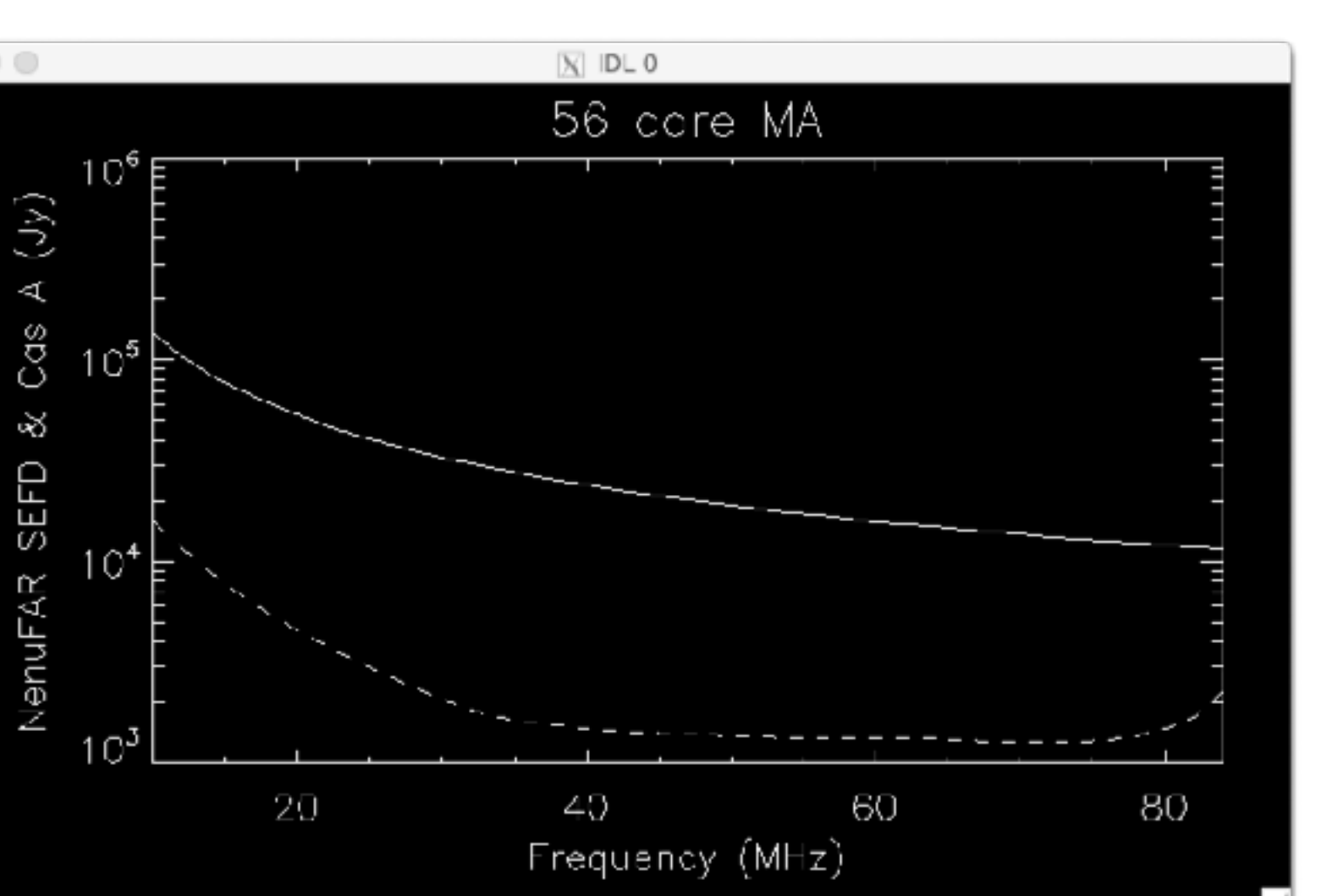

Stot = SefdNen + Scas

SminTh = Stot/sqrt(2\*1.e6\*1)  $\qquad \Rightarrow \qquad$  Stot \* decoh /sqrt(2 \* df[Hz] \* dt[s])

plot\_io,freq,SminTh,/xsty,xtit='Frequency (MHz)',ytit='Thermal Noise (Jy)',tit='56 core MA (SEFD+CAsA)',charsize=2.,line=2 oplot,freq,SminTh

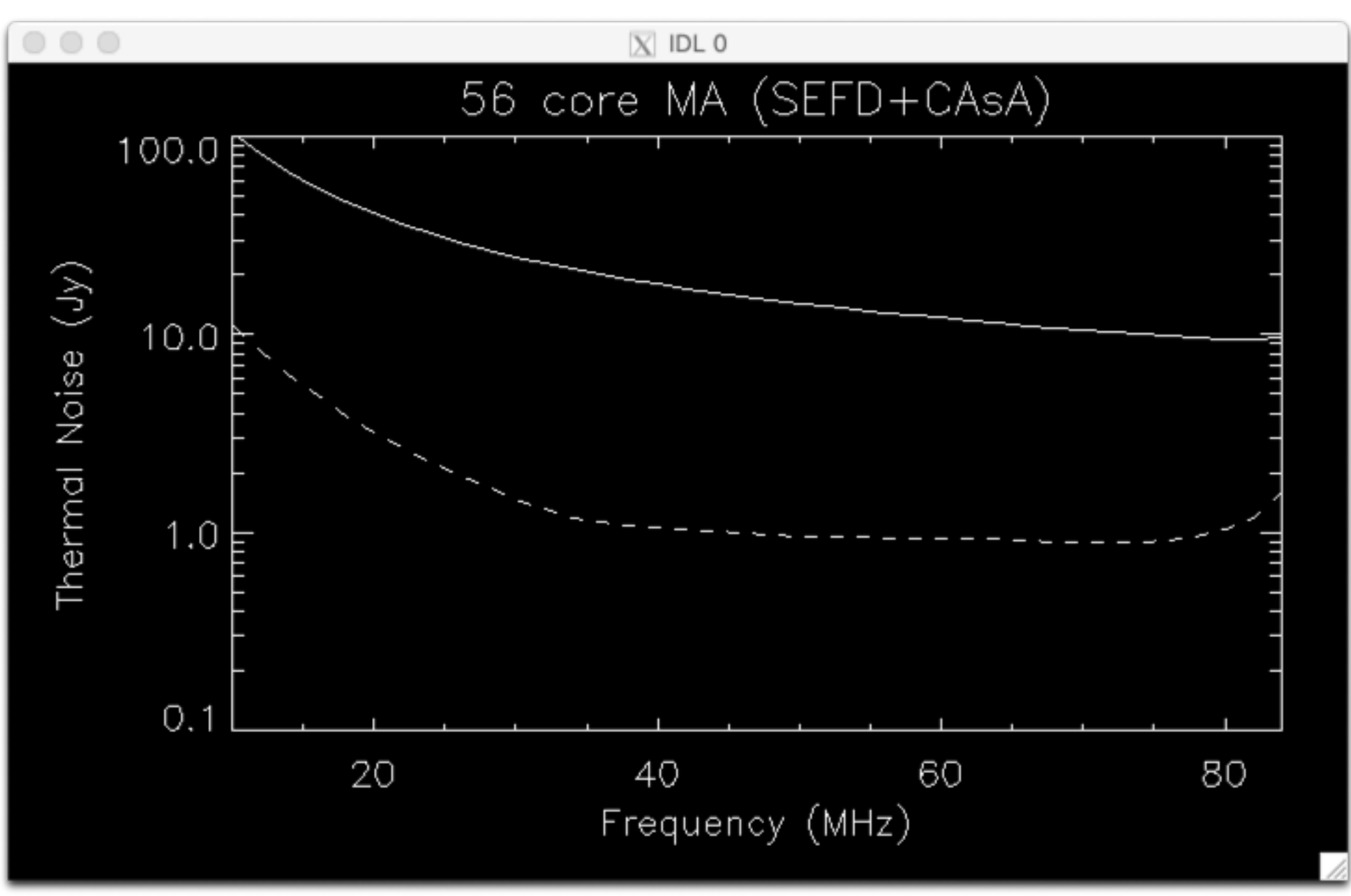

• Theoretical gain of NenuFAR for a pointing at elev, azim, freq

#### **nenufar\_gain, elev(°), azim(°), freq (MHz) (all scalars)**

- $\Rightarrow$  core only, up to 56 MA presently tabulated, soon updated to 80, then 96
- $\Rightarrow$  takes into account array factor and antenna gains

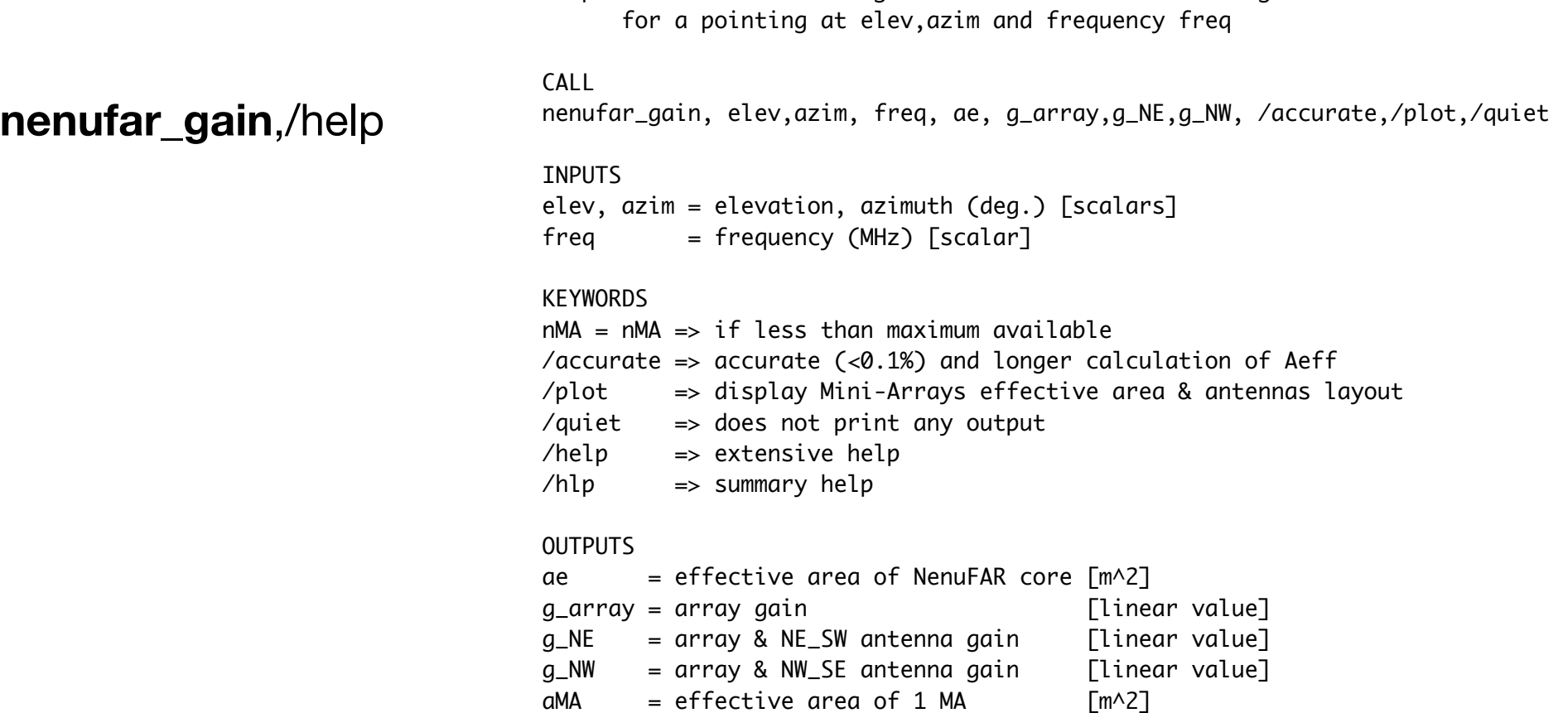

Computes the theoretical gain of current NenuFAR configuration

• Theoretical gain of NenuFAR for a pointing at elev, azim, freq

#### **nenufar\_gain, elev(°), azim(°), freq (MHz) (all scalars)**

- $\Rightarrow$  core only, up to 56 MA presently tabulated, soon updated to 80, then 96
- $\Rightarrow$  takes into account array factor and antenna gains

**nenufar\_gain**,/hlp

nenufar\_gain, [IN] elev,azim, freq, \$ [OUT] ae, g\_array,g\_NE,g\_NW, aMA, \$ [KEY] nMA=nMA, /accurate, /plot, /quiet

**nenufar\_gain**,90,0,50

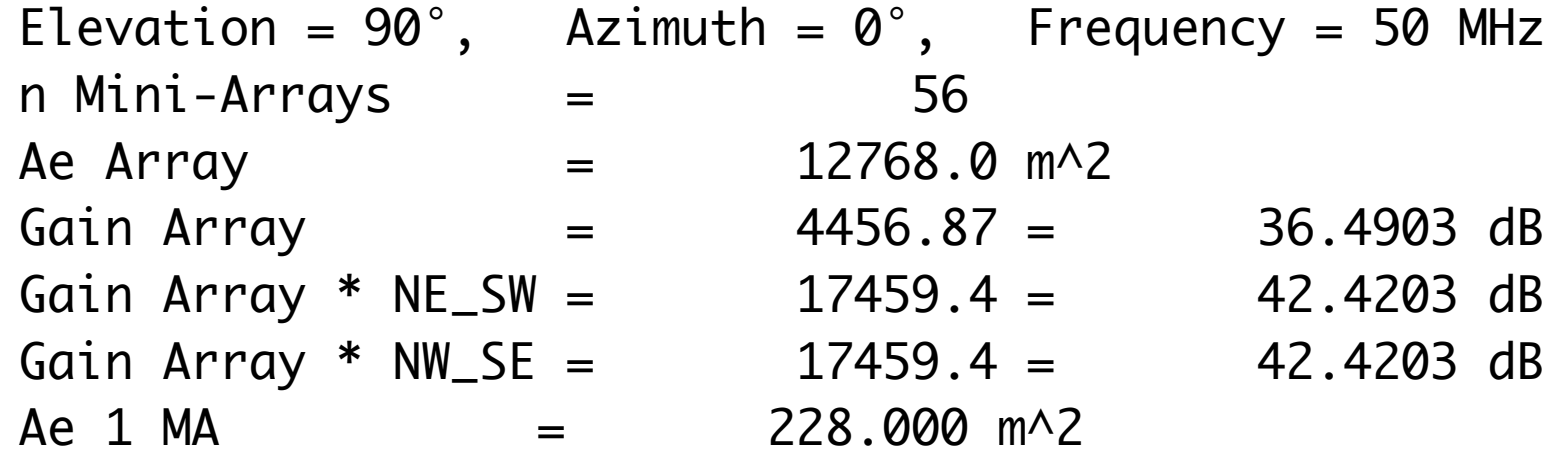

**nenufar\_gain**,90,0,50,/plot

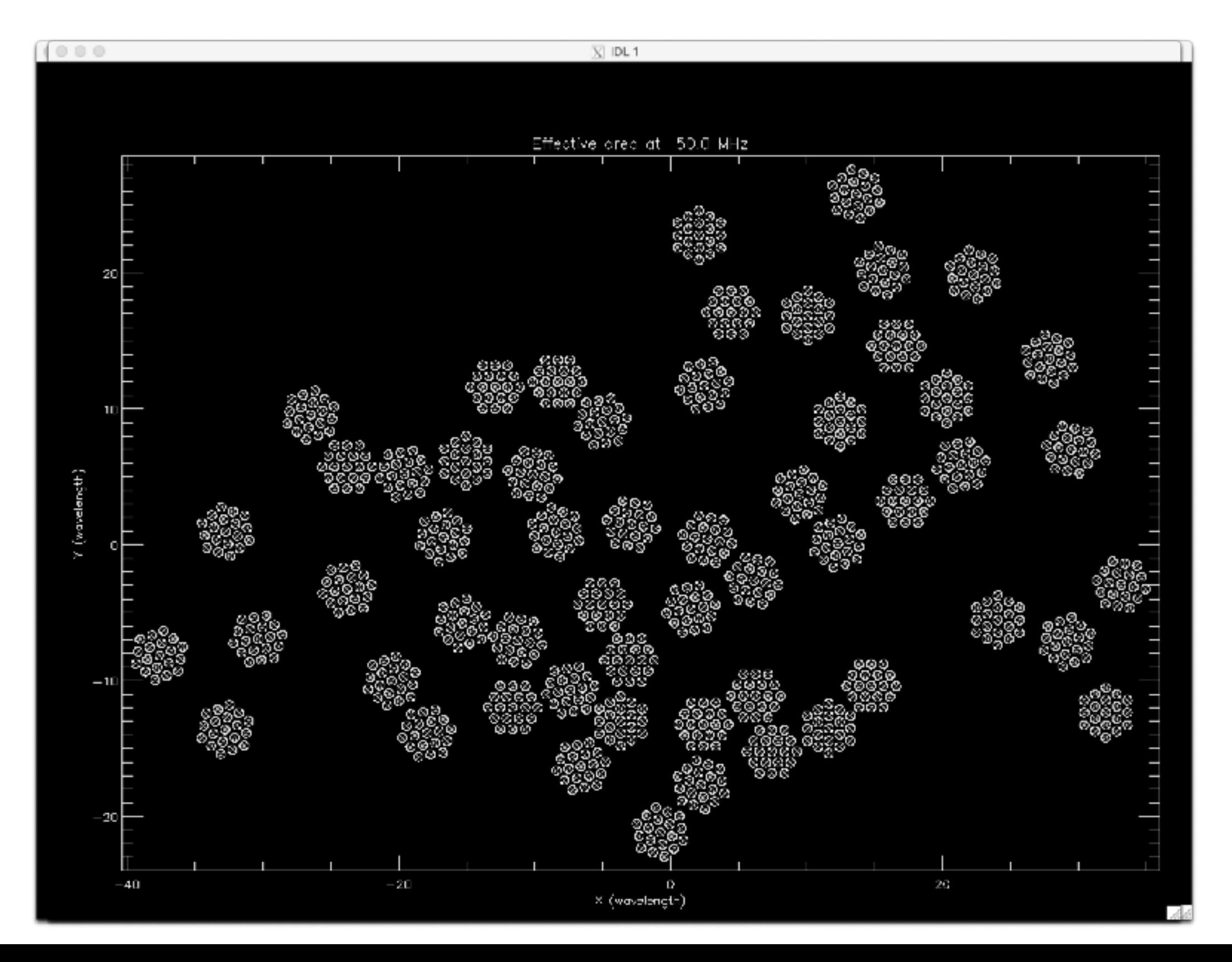

**nenufar\_gain**,30,0,50

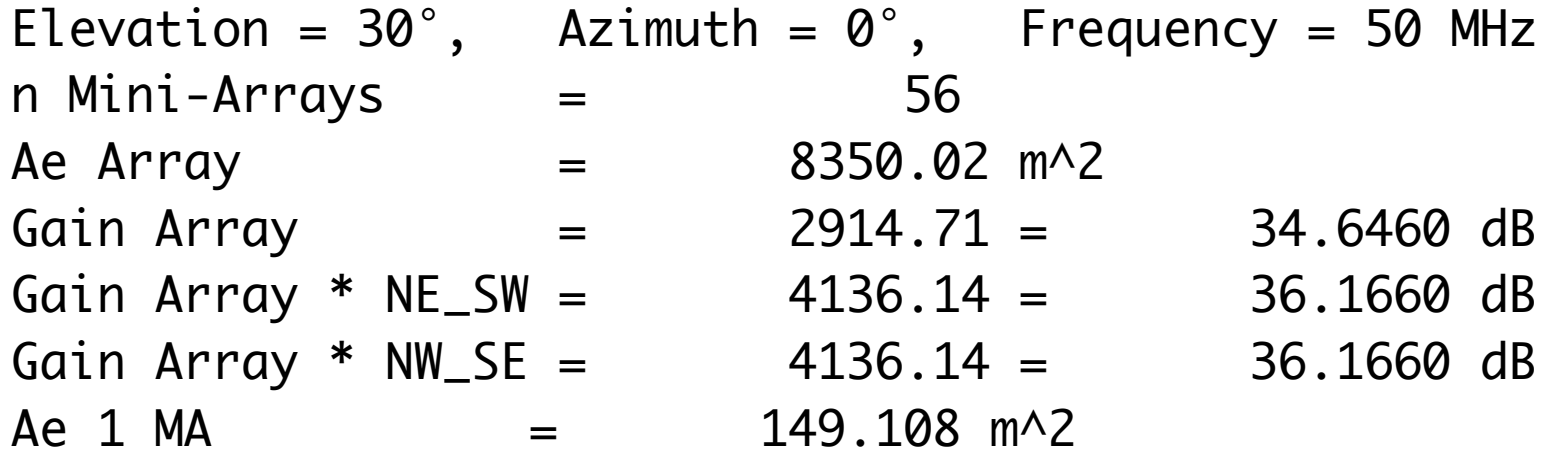

#### **nenufar\_gain**,30,0,50,/plot

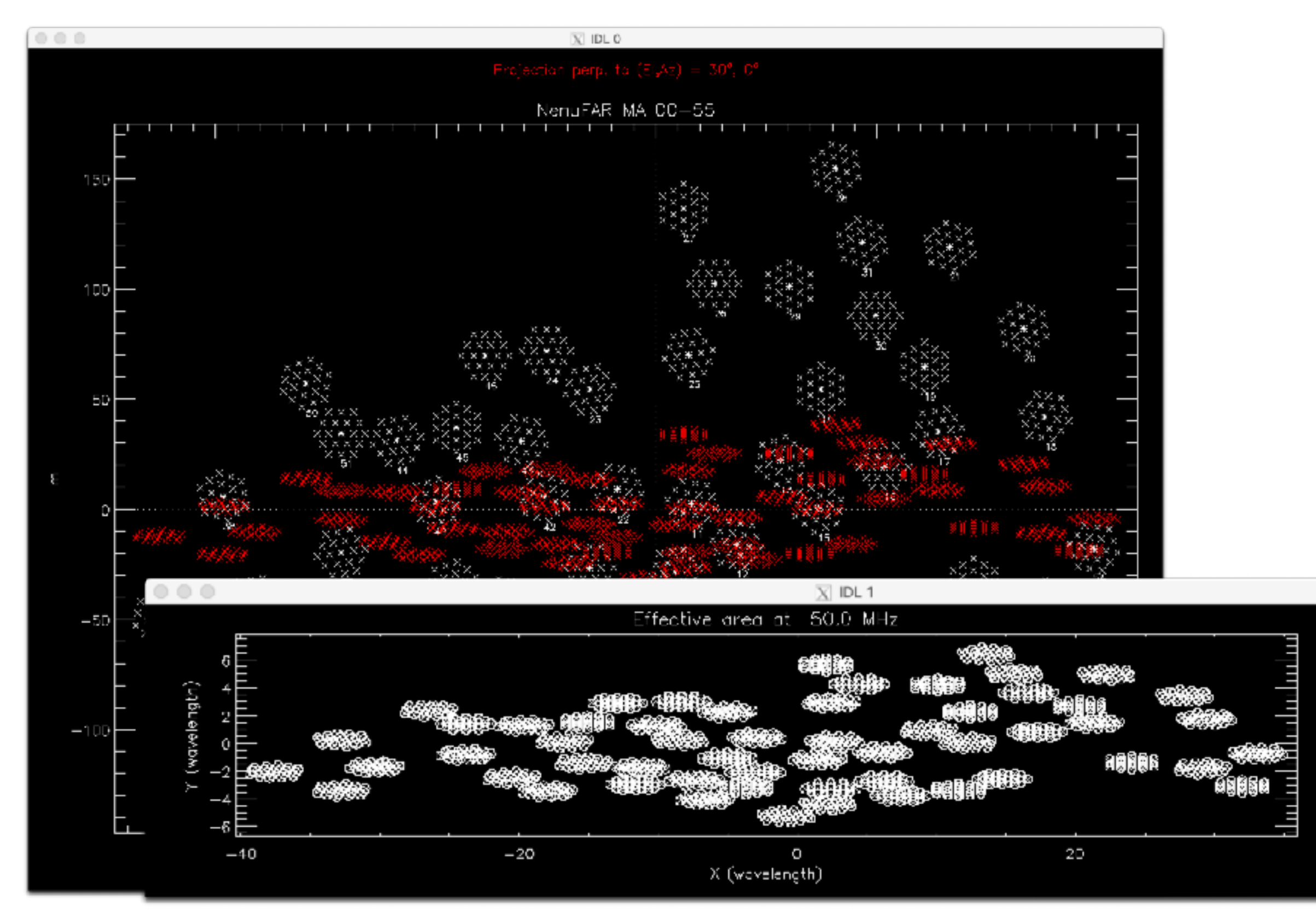

**nenufar\_gain**,30,100,50, nMA=30

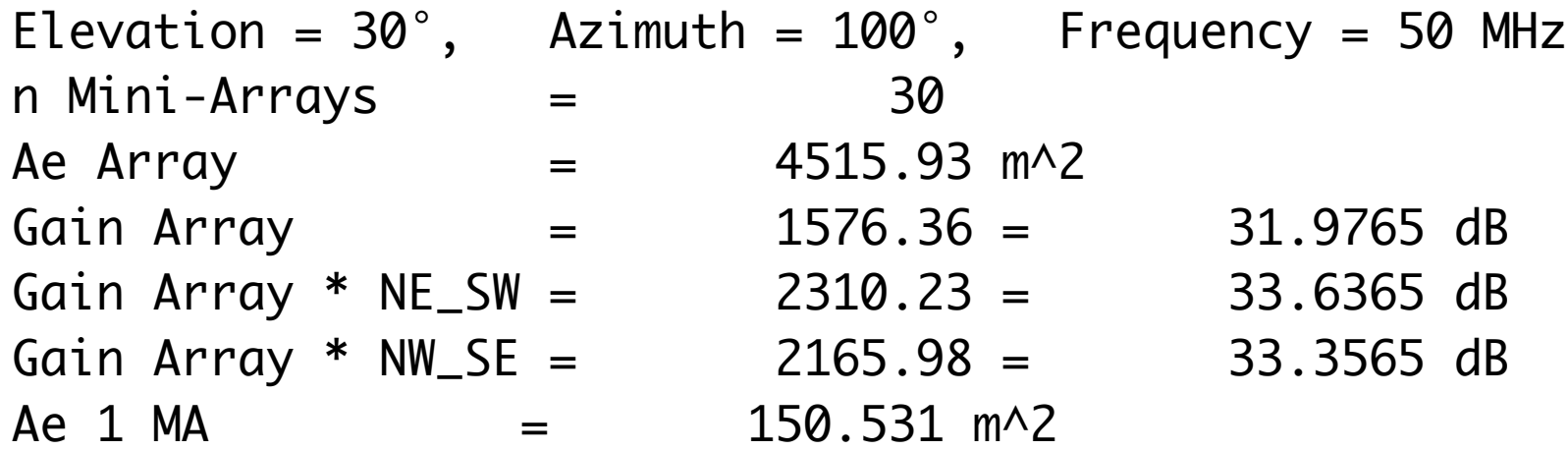

**nenufar\_gain**,30,100,50, nMA=30,/plot

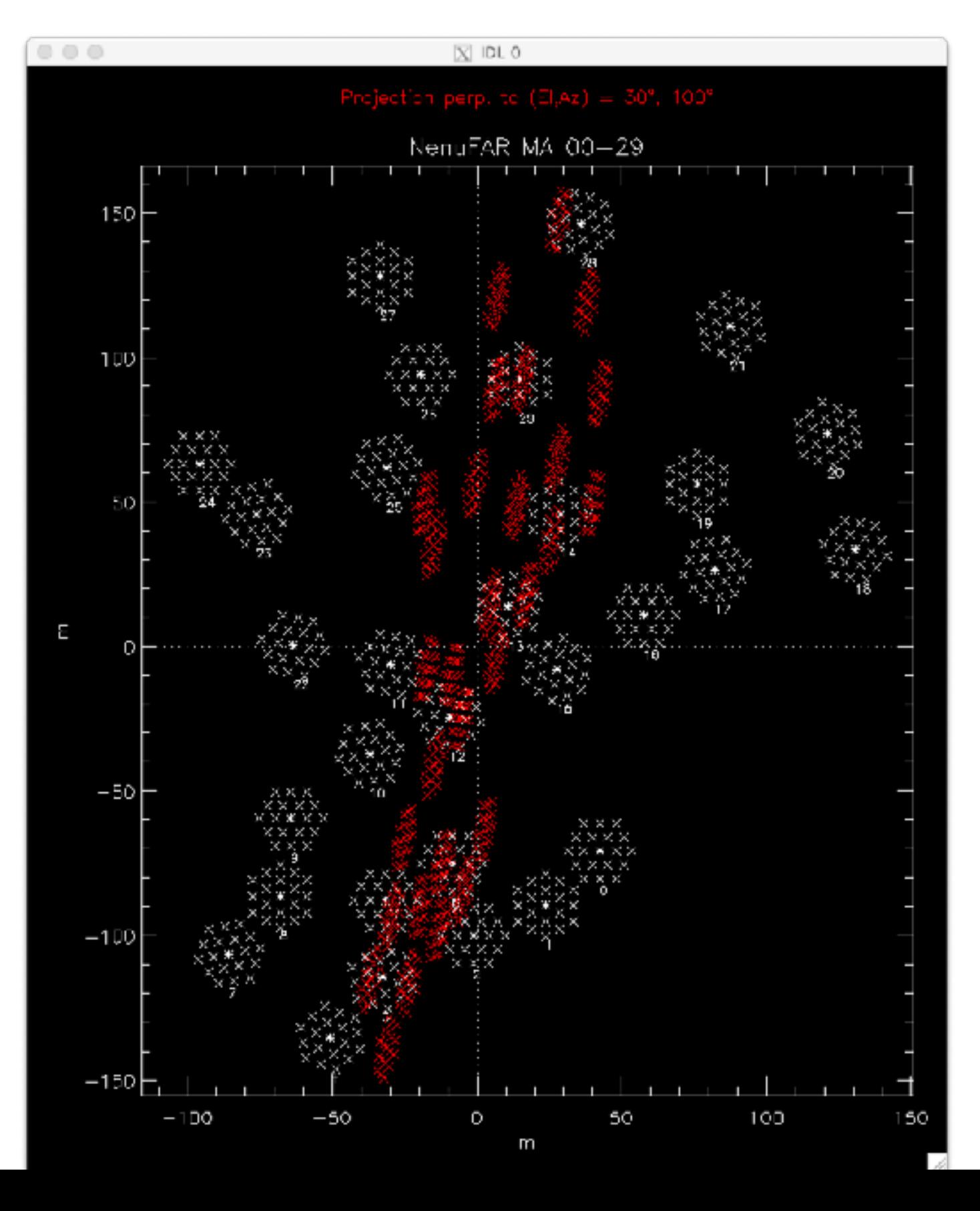

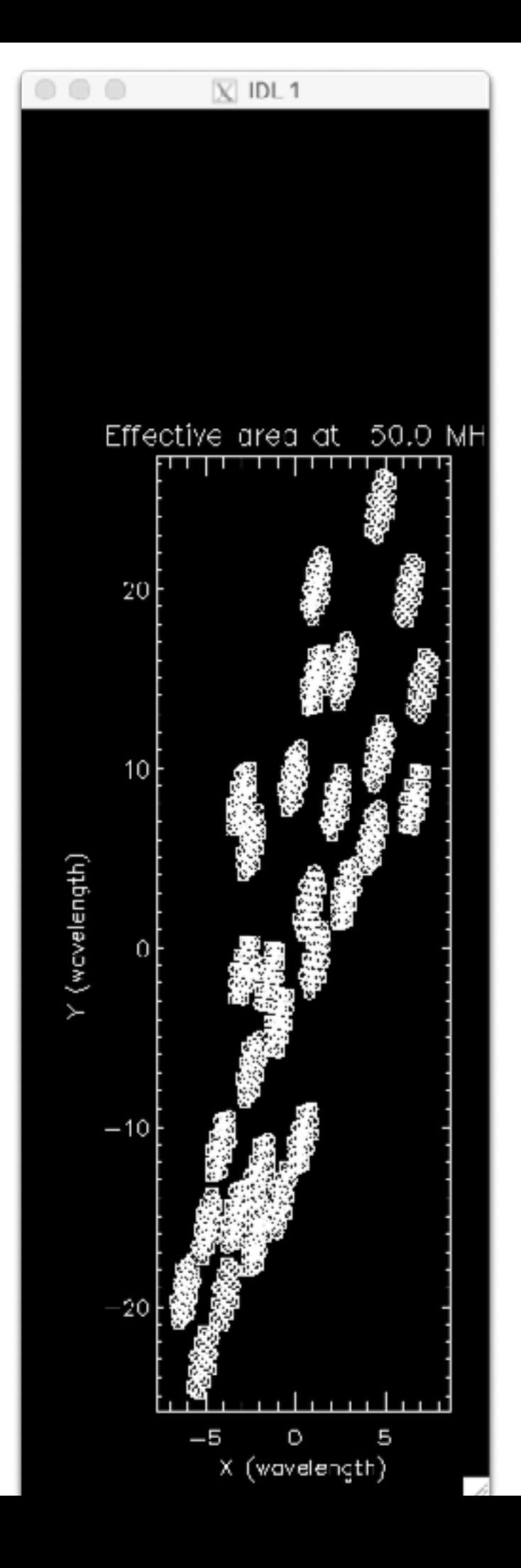